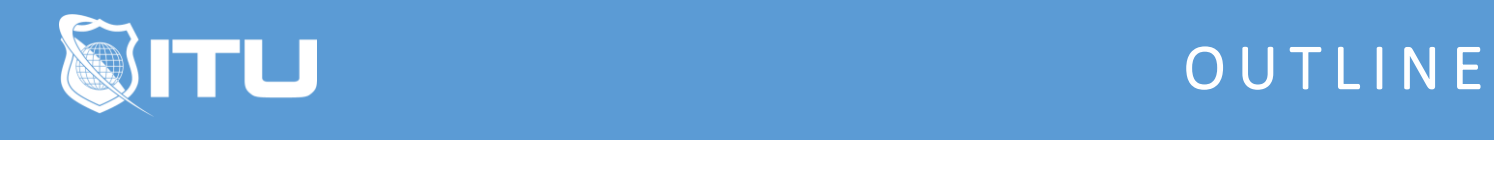

https://www.ituonline.com/

# Certified Ethical Hacker (CEH) Version 11 Part 1: Foundations (ECC 312-50)

## Module 1 - CEH v11 Foundations Course Introduction

1.1 About this course: CEH Foundations 1.2 About the Instructor

### Module 2 - CEH v11 Introduction To Networking

2.1 Networking Overview 2.2 Network Scope 2.3 Network Addressing 2.4 Activity - Examining Network Addressing

### Module 3 - CEH v11 Lan Components

3.1 Protocols, Ports, Sockets 3.2 Network Topologies 3.3 LAN Devices 3.4 LAN Devices Part 2 3.5 VLANs 3.6 Activity - Examining Ports and Sockets 3.7 Activity - Examining Switches and VLANs

#### Module 4 - CEH v11 Routing and Network Access

4.1 Routers 4.2 Layer 3 Switches 4.3 Modems and Remote Access 4.4 Firewalls and Proxies 4.5 Activity - Examining Routing 4.6 Activity - Examining VLAN Routing 4.7 Activity - Examining Firewall Rules

#### Module 5 - CEH v11 Intrusion Detection and Network Layers

5.1 IDS and IPS 5.2 OSI Model 5.3 TCP-IP 5.4 Activity - Examining Network Layers

Module 6 - CEH v11 Networking Protocols and Addressing

6.1 Layer 4 Protocols 6.2 Layer 3 Protocols 6.3 Layer 2 Protocols 6.4 IP Addressing 6.5 Subnetting 6.6 DHCP 6.7 Activity - Examining TCP 6.8 Activity - Examining UDP 6.9 Activity - Examining IP 6.10 Activity - Examining ICMP 6.11 Activity - Examining ARP

### Module 7 - CEH v11 Network Services

7.1 DNS 7.2 DNS Records 7.3 NTP 7.4 Authentication 7.5 Biometrics 7.6 Activity - Examining DNS 7.7 Activity - Examining DNS Records

### Module 8 - CEH v11 Access Control

8.1 Local Authentication 8.2 Directory Service Authentication 8.3 Extending Authentication 8.4 Authorization 8.5 Activity - Testing Access Control

### Module 9 - CEH v11 Intro to Linux

9.1 Linux Overview 9.2 Linux File System 9.3 Linux Core Commands 9.4 Linux Search and Read Commands 9.5 Activity - Exploring Linux 9.6 Activity - Using Linux Core Commands 9.7 Activity - Using Linux Search Commands 9.8 Activity - Using Linux Read Commands

### Module 10 - CEH v11 Configuring Linux

10.1 Linux File Permissions 10.2 Linux Special Permissions 10.3 Linux Configuration 10.4 Linux Packages 10.5 Linux User Management

### Module 11 - CEH v11 Practicing Linux Configuration

- 11.1 Activity Setting Linux Permissions
- 11.2 Activity Setting Linux Special Permissions
- 11.3 Activity Managing Packages in Kali Linux
- 11.4 Activity Managing Users and Groups in Linux

## Module 12 - CEH v11 Managing Linux

12.1 Linux Job Scheduling

- 12.2 Linux File, Directory, and Download Commands
- 12.3 Linux System Commands
- 12.4 Linux Network Management
- 12.5 Linux Firewall

## Module 13 - CEH v11 Practicing Linux Management

13.1 Activity - Scheduling Tasks in Linux

13.2 Activity - Using Linux File, Directory, and Download Commands

- 13.3 Activity Using Linux Edit and Archive Commands
- 13.4 Activity Compiling Malicious Code
- 13.5 Activity Using Linux Process and System Commands
- 13.6 Activity Using Linux Disk, Hardware, and Network Commands

## Module 14 - CEH v11 Intro to Windows

14.1 Windows Overview

14.2 Windows Registry

14.3 Windows Security

# Module 15 - CEH v11 Windows Commands

15.1 Windows Commands

- 15.2 Windows Admin Commands
- 15.3 Windows Network Commands
- 15.4 Windows Run Line Commands
- 15.5 Windows PowerShell

## Module 16 - CEH v11 Practicing Windows Commands

16.1 Activity - Using Windows Built-in Commands

16.2 Activity - Using Windows Task Commands

- 16.3 Activity Using Windows Admin Commands
- 16.4 Activity Using Windows Network Commands
- 16.5 Activity Using Windows PowerShell
- 16.6 Networking and OS Penetration Testing
- 16.7 Review

# Module 17 - CEH v11 Intro to Hacking

17.1 Information Security Overview

- 17.2 Hacking Concepts
- 17.3 Ethical Hacking Concepts

17.4 Penetration Testing 17.5 Penetration Testing Part 2 17.6 Activity - Performing a Static Code Review

## Module 18 - CEH v11 Information Security

18.1 Cyber Kill Chain Concepts 18.2 Activity - Performing Weaponization 18.3 Information Security 18.4 Security Policies 18.5 Security Controls 18.6 Access Control

## Module 19 - CEH v11 Protecting Data

19.1 Data Protection 19.2 Backup Sites 19.3 Vulnerability Management 19.4 SIEM 19.5 Risks

## Module 20 - CEH v11 Managing Risk

20.1 Risk Management

20.2 Incident Handling

20.3 Information Security Laws and Standards

20.4 Activity - Assessing Risk

20.5 Ethical Hacking Penetration Testing

20.6 Review

20.7 Conclusion